## I**NULLE DATE And Alleurs**

# TwinCAT 3, encore plus Microsoft

**Pour les fabricants de machines, il devient important de posséder un outil de développement permettant de prendre en compte des fonctions autres que celles de contrôle/commande. C'est l'une des possibilités apportées par TwinCat III.**

Et en 1986 que Beck-<br>
hoff s'est intéressé au<br>
contrôle/commande hoff s'est intéressé au contrôle/commande basé sur un PC industriel. S'en est rapidement suivi un logiciel permettant la programmation, son nom : TwinCAT, qui littéralement signifie The Windows Control and Automation Technology. Un choix délibéré d'adopter la technologie Microsoft, stratégie non remise en question pour la version II de TwinCat annoncée en 1996, et toujours confirmé pour la nouvelle mouture 2010, TwinCat III.

Quatorze ans séparent les deux dernières versions, cette troisième étape met même en valeur les évolutions technologiques des dernières années.

Petit rappel, si TwinCat est d'un côté l'environnement de développement, il est également le Runtime, l'outil d'exécution qui sera intégré dans le PC embarqué.

L'ouverture est réelle, il est possible de développer avec le logiciel et de faire exécuter le Runtime dans un PC du commerce qui ne sera pas un Beckhoff. Inversement, il est possible de faire fonctionner les PC maison sans utiliser le logiciel Twincat, ne serait-ce qu'en France environ 50 % des PC vendus fonctionnent avec un autre logiciel.

#### 100 000 licences **VENDUES**

Pour Beckhoff, le PC remplace l'Automate programmable depuis toujours, ce sont ainsi environ 70 000 PC qui sont commercialisés tous les ans. Une stratégie qui semble payante, pour Hans Beckhoff qui annonçait à SCS Nuremberg que les chiffres d'affaires n'avaient cessé de progresser avec un passage de 129 millions en 2004 à 278 millions en 2008, soit 20 % de croissance entre 2008 et 2007. Reste que 2009 devrait montrer, comme pour tous les

offreurs, une diminution non connue lors de la conférence de presse.

Au moment de la présentation de TwinCat III, certains points sont restés vagues, notamment en terme de délais. Il vous faudra patienter encore un peu avant de pouvoir investir dans le nouvel outil, la première version officielle étant prévue pour Hanovre, à la mi-2010.

Parmi les inconnus, le mode de commercialisation reste encore flou. Les versions précédentes étaient largement distribuées, et cela gratuitement. Les utilisateurs pouvaient développer et même faire tourner le Runtime durant 30 jours de façon totalement gratuite. Après ce laps de temps, la licence devenait obligatoire. Une stratégie qui a permis de vendre plus de 100 000 licences depuis 1995 pour représenter environ 5 % du chiffre d'affaires de l'entreprise.

#### Les évolutions de la troisième **VERSION**

Entre les deux dernières versions, pas mal de changements sont intervenus, impossibles à gérer avec TwinCat II. Même l'IEC1131 a évolué intégrant la technologie objets. De même, les ordinateurs ont progressé, le multi-coeur, le 64 bits ont fait leur apparition…

De manière plus profonde, le mur séparant l'informatique de l'automatique en 1996 s'est depuis largement fissuré, voire a disparu. Pourquoi installer un PC industriel dans les ateliers et un PC servant au développement en C ou C++ avec l'impossibilité de dialoguer entre les deux ? Une évolution similaire s'est produite entre les métiers des automatismes et de la mesure, de la simulation ou de la modélisation.

L'idée qui a prévalu au développement de cette troisième

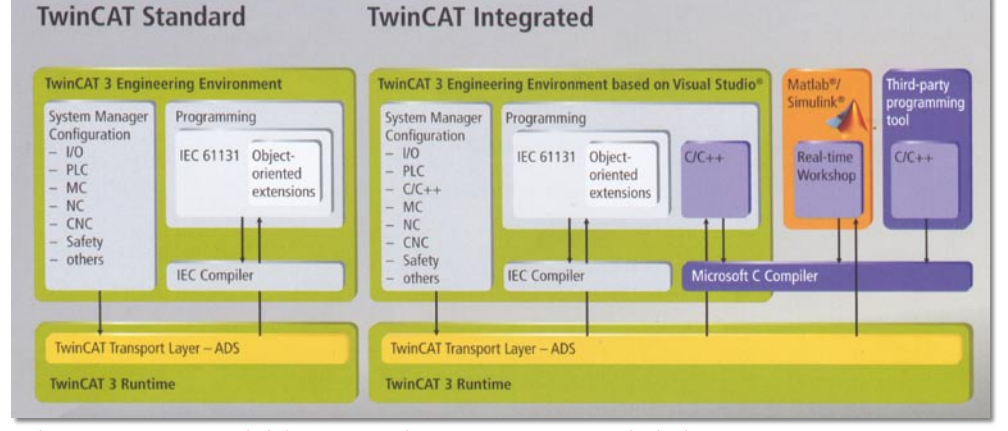

**TwinCAT III sera commercialisé en deux versions, une standard et une intégrée.**

### Nulle part ailleurs

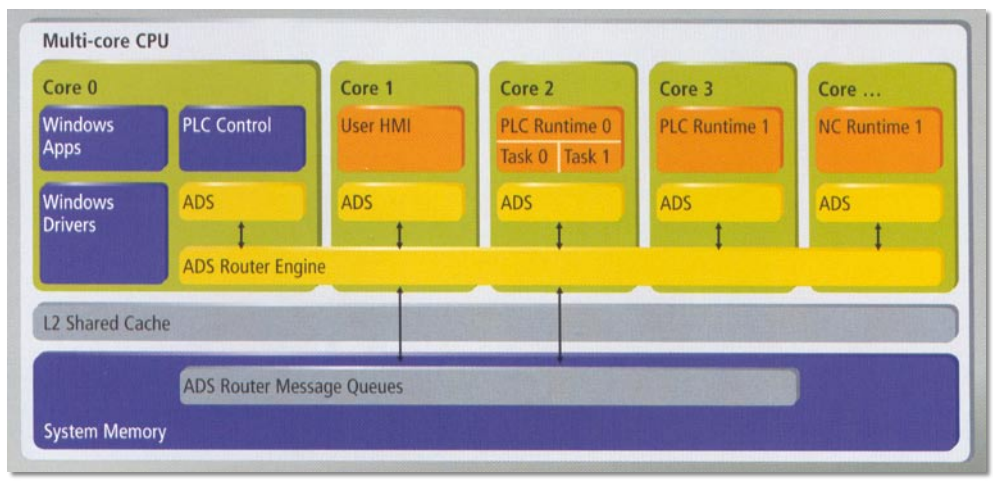

**La prise en charge des processeurs multi-cœurs.**

version, a été de permettre à tous les métiers de dialoguer entre eux, avec la possibilité de rajouter de nouveaux métiers dans une application existante. Beckhoff s'est tourné vers son partenaire d'origine, à savoir Microsoft, et à piocher dans le catalogue de la firme américaine les composants nécessaires, et notamment l'outil de développement Visual Studio. Le challenge consistait à mixer en un seul outil, Visual Studio, TwinCat, mais également des outils spécialisés comme Matlab ou Simulink par exemple.

Visual Studio a été adapté par Beckhoff avec les équipes de Microsoft. C'est ainsi que lorsque l'utilisateur ouvre TwinCat III, en fait il ouvre un environnement Visual Studio. Comme si l'IEC 1131-3 pour programmer les automates programmables avait été intégré dans Visual Studio.

#### Deux choix possibles pour l'utilisateur

Un choix qui permet à Beckhoff de commercialiser deux variantes de TwinCat III, soit l'architecture standard (XAT pour eXtended Automation Technology), soit la version élaborée (XAE pour eXtended Automation Engeneering). Les deux sont quasiment identiques si ce n'est que la première n'intègre pas de licence Visual Studio, et donc ne permet pas d'utiliser l'ensemble des fonctionnalités. La seconde installe Visual Studio et donne la possibilité dans le même outil de faire du développement en C, C++ mais également de travailler en lien direct avec applications tierces comme Matlab/Simulink.

Bien entendu, le passage de la version standard vers la version engineering reste toujours possible, sachant que le XAR – eXtended Automation Runtime reste le même pour les deux versions.

Avec cette version 3, l'utilisateur va pouvoir profiter pleinement des évolutions technologiques du moment que ce soit le multi-coeur ou le 64 bits. En dehors de la gestion automatique des différents cœurs, en fonction des applications le développeur pourra décider de consacrer un cœur à une application particulière. Grossièrement, il pourrait décider de faire tourner Twincat sur un cœur et Windows sur le second. Pour tout processus qui s'avérerait critique, il sera possible de dégager un cœur. Une avancée que seules les nouvelles applications pourront utiliser à plein, un travail de mise à niveau sera obligatoire pour ceux qui décideraient de faire des telles séparations à partir d'un programme tournant déjà sous NT4 par exemple.

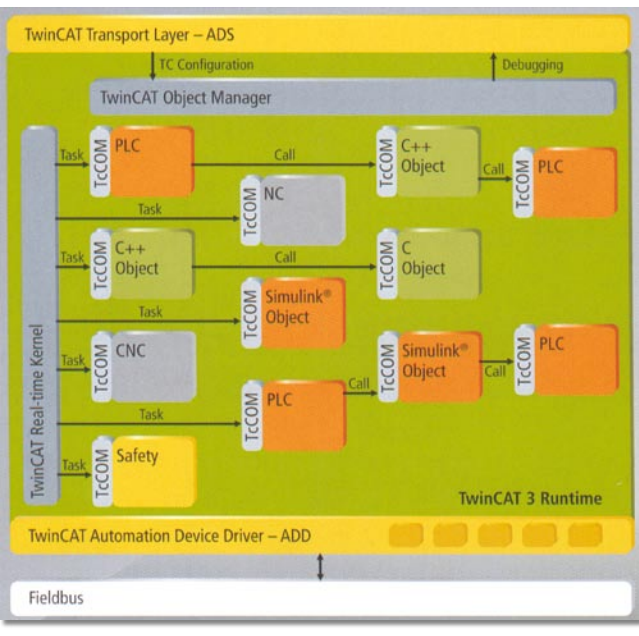

**La communication au travers d'ADD.**

Bien entendu, si la compatibilité ascendante est assurée, les nouvelles fonctions ne pourront s'implémenter toute seule. Il en va de même pour la technologie objets qui ne faisait pas partie des possibilités dans la version 2.

Et si les choix de commercialisation ne sont pas encore connus, sans nul doute les deux versions de Twincat continueront à cohabiter pendant encore de longues années, il est difficile de dire aux constructeurs de machines actuels que leur outil de développement antérieur est obsolète.

Parmi les autres nouveautés de Twincat III, on trouve une intégration des protocoles de communication au travers de la couche ADD pour Automation Device Driver. Si avec la version 2, il était nécessaire de compiler l'ensemble du programme en cas de changement de protocole, dans le cas présent les bus de communication sont intégrés comme le sont les drivers des imprimantes. Il n'existe plus de problèmes de communication entre objets (gestion d'axes, sécurité, programmation C…), chaque objet a une interface Tc-Com (voir schéma) et ces objets communiquent entre eux. Pour l'instant les protocoles intégrés en tant que ADD, sont Profibus, DeviceNet, Sercos et bien entendu Ethercat, mais l'utilisateur pourra tout à fait développer son propre Device.

Un nouvel outil qui devrait répondre à la demande des fabricants de machines, la grande majorité des clients de Beckhoff, qui d'un PC pour réaliser les fonctions de contrôle/commande étaient demandeurs pour intégrer dans un seul et même outil des fonctions de régulation de température, de simulation ou de gestion des axes.